#### UNITED STATES PATENT AND TRADEMARK OFFICE

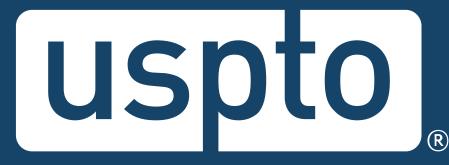

### Federal trademark searching: basics

Mariessa Terrell Attorney Advisor, Trademarks Customer Outreach

Jason Lott Managing Attorney, Trademarks Customer Outreach

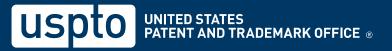

## **Discussion topics**

- Trademark basics
- Likelihood of confusion
- Comprehensive clearance searching
- Federal trademark searching
- Common search strategy
- How to find help

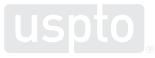

## **USPTO** restrictions

- The USPTO does not provide legal advice.
  - This program is for informational purposes only.
  - It only covers the mechanics of searching the federal register.
  - It does not cover full clearance searching.
  - It does not cover everything you need to know about federal and common law trademark rights.

Discussion topic

### **Trademark basics**

## **Trademark basics**

- Trademark
  - Identifies the source of goods and services.
  - Distinguishes them from the goods and services of another party.
  - Provides legal protection for a brand.

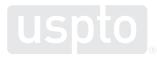

## **Trademark basics**

- Remember:
  - You are not "buying" a trademark.
  - Not every trademark is registrable.
  - Filing fees are not refundable.

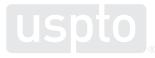

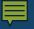

Discussion topic
Likelihood of confusion

## Likelihood of confusion

- Concept:
  - Avoid confusing consumers about the source of the goods and services.
- Test:
  - Are the trademarks confusingly similar?
     and
  - Are the goods and/or services related?

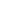

9

## Likelihood of confusion refusal

- Examining attorney issues refusal if:
  - The trademark in the application is confusingly **similar** with a registered trademark.

and

The goods and/or services in both the application and the registration are related.

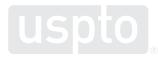

## Likelihood of confusion example

Your trademark

**Registered trademark** 

### T.MARKEY

T.MARKEY

for

shirts

for

pants

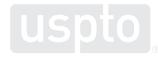

## Likelihood of confusion example

Your trademark

**Registered trademark** 

### T.MARKEY

### TEE MARQEE

for

shirts

for

pants

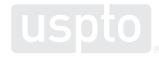

## Likelihood of confusion example

Your trademark

**Registered trademark** 

### T.MARKEY

### TEE MARQEE

for

shirts

for

golf flags

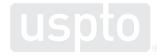

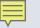

## Knowledge check

Your trademark

#### **Registered trademark**

### TRAQ

#### TRAK

for

racquet ball rackets

for

snow skis

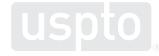

**Discussion topic** 

**Comprehensive clearance searching** 

## **Comprehensive clearance searching**

- Hire a private trademark attorney.
  - Search might include:
    - USPTO database of registrations and applications
    - State trademark databases
    - Business name registries
    - Foreign trademark databases
    - The internet

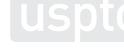

### **Comprehensive clearance searching**

- Conduct searches on your own.
  - Search might include:
    - USPTO database
      - Federally applied-for and registered trademarks
    - The internet
      - Looking for common law use by others

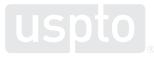

**Discussion topic** 

Federal trademark searching: live demonstration

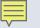

You want to register:

## RABBIT

as a brand name for

racquet ball rackets

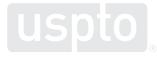

Access the USPTO database.

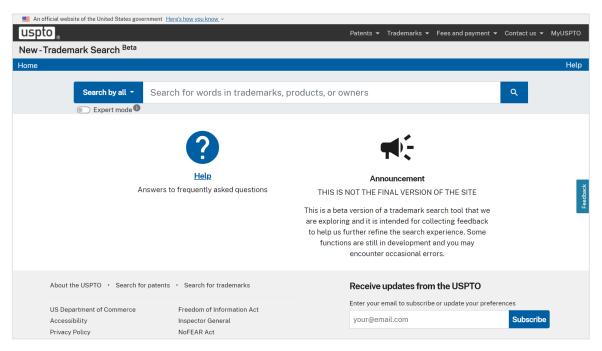

uspto

https://www.uspto.gov/trademarks/search

### • Select "wordmark" and insert search term.

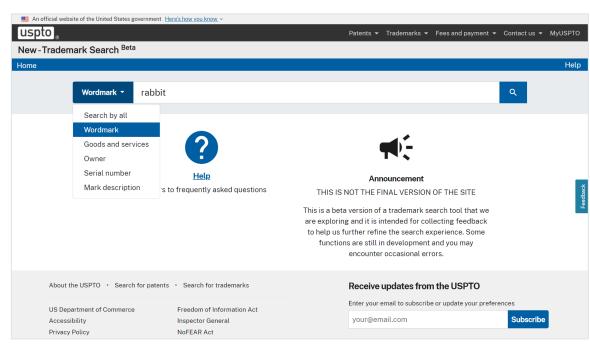

https://www.uspto.gov/trademarks/search

### • Look for conflicting trademarks.

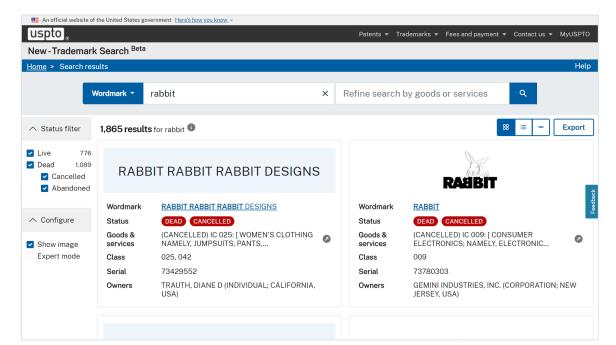

uspto

## Live demonstration

• Learn more about the potential conflict.

| USPTO UNITED STATES About Us                                          |                                                                          |                              |          |              |            |                                  |                                 |               | Careers | Contact Us    |
|-----------------------------------------------------------------------|--------------------------------------------------------------------------|------------------------------|----------|--------------|------------|----------------------------------|---------------------------------|---------------|---------|---------------|
| Patents                                                               | s Trad                                                                   | emarks                       | Learning | g and Resour | ces        |                                  |                                 |               |         |               |
| USPTO > Trademark > TSDR > Trademark Search                           |                                                                          |                              |          |              |            |                                  |                                 | ?) TSDR FAQ'S |         |               |
| 🔍 Trademark Status & Document Retrieval (TSDR) 👔                      |                                                                          |                              |          |              |            |                                  |                                 |               |         |               |
|                                                                       | SEARCH MULTI-SEARCH 🕜                                                    |                              |          |              |            |                                  |                                 |               |         |               |
| US Serial, Registration, or Reference No. V 73429552 Status Documents |                                                                          |                              |          |              |            |                                  |                                 |               |         |               |
| Status results for                                                    |                                                                          |                              |          |              |            |                                  |                                 |               |         | results found |
| STATUS                                                                | STATUS DOCUMENTS MAINTENANCE ?                                           |                              |          |              | Download 🔺 |                                  | Print Preview                   |               |         |               |
|                                                                       | Generated on: This page was generated by TSDR on 2023-09-11 12:06:39 EDT |                              |          |              |            |                                  |                                 |               |         |               |
| Mark                                                                  |                                                                          | RABBIT RABBIT RABBIT DESIGNS |          |              |            | No Image exists for this case.   |                                 |               |         |               |
| US Serial Number                                                      |                                                                          | 73429552                     |          |              |            | Application Filing               | tion Filing Date: Jun. 10, 1983 |               |         |               |
| US Registration Number                                                |                                                                          | 1390837                      |          |              |            | Registration Date: Apr. 22, 1986 |                                 |               |         |               |
|                                                                       | Register:                                                                | Principal                    |          |              |            |                                  |                                 |               |         |               |
|                                                                       | Mark Type:                                                               | Trademark, Service Mark      |          |              |            |                                  |                                 |               |         |               |

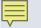

## Knowledge check

# Does a search of the USPTO database guarantee that your trademark is federally registrable?

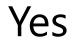

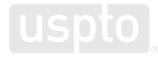

No

Discussion topic

Federal trademark searching: word mark searching

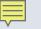

You want to register:

## ZEBRA

as a brand name for

t-shirts

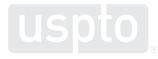

- Common search strategy
  - 1. Execute dead-on search.

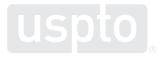

- Search string
  - Dead-on search

The **search term** appears in all lowercase.

The **CM: field code** searches for trademarks in multiple areas of the database. CM:zebra

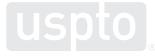

- Common search strategy
  - 1. Execute dead-on search.
  - 2. Execute expanded search.

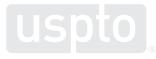

• Search string

- Expanded search

The "dot star" tells the system to look for an infinite number of characters.

CM:/.\*zebra.\*/

**Forward slashes** on both sides of the search term tell the system you want to use advanced searching mechanics.

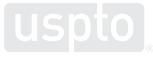

- Common search strategy
  - 1. Execute dead-on search.
  - 2. Execute expanded search.
  - 3. Execute alternate spelling search.

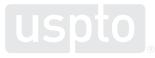

• Search string

- Alternate spelling search - option 1

```
CM:(/.*zebra.*/ OR /.*sebra.*/)
```

Using the **OR operator** is one way to search spelling variations – but note use of parentheses.

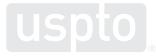

• Search string

- Alternate spelling search - option 2

A number ratio tells the system to look for that range of instances of that character.

#### CM:/.\*[sz]e{1,3}br.\*/

Pattern matching tells the system to look for one instance of one of the included characters.

Removing **final sounds** can capture variations without pattern matching.

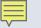

## Knowledge check

You want to register PEPZI for soft drinks. Which search strategy would help you find more potential cites?

• CM:pepzi

• CM:(/.\*pepz.\*/ OR /.\*peps.\*/)

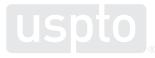

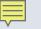

You want to register:

## ZEBRA STAR

as a brand name for

t-shirts

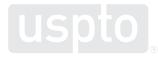

- Common search strategy
  - 1. Execute dead-on search.
  - 2. Execute expanded search.
  - 3. Execute alternate spelling search.
  - 4. Execute combined term search.

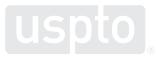

- Search string
  - Dead-on search

CM:"zebra star"

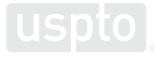

- Search string
  - Expanded search

CM:/.\*zebrastar.\*/

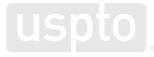

• Search string

- Alternate spelling search - option 1

CM:(/.\*zebra.\*/ OR /.\*sebra.\*/) CM:(/.\*star.\*/ OR /.\*ztar.\*/)

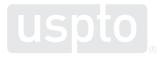

• Search string

- Alternate spelling search - option 2

CM:/.\*[sz]e{1,3}br.\*/ CM:/.\*[sz]tar.\*/

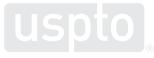

• Search string

- Combined term search - option 1

CM:(/.\*[sz]e{1,3}br.\*/ AND /.\*[sz]tar.\*/)

Using the **AND operator** is a way to combine search terms – but note the use of parentheses.

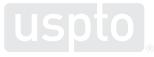

- Search string
  - Combined term search option 2

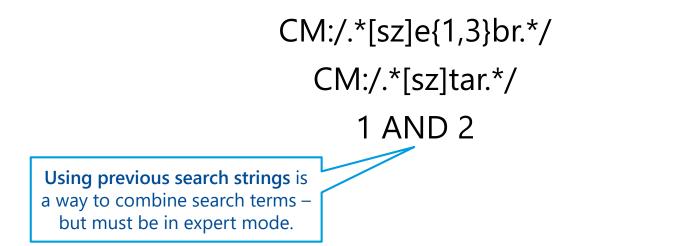

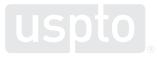

Discussion topic

Federal trademark searching: design mark searching

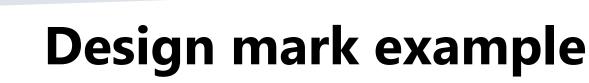

You want to register:

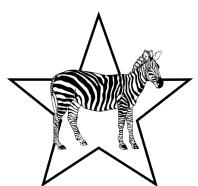

as a logo for

t-shirts

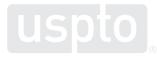

- Common search strategy
  - 1. Look up the relevant design codes.
    - Use the Design Search Code Manual.

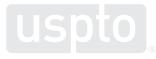

#### **Design Search Code Manual**

|                                                                                                    | United                                                                                                    | States Patent and Trademark Office |                                     | TRADEMARKS |
|----------------------------------------------------------------------------------------------------|----------------------------------------------------------------------------------------------------|------------------------------------|-------------------------------------|------------|
| <b>W</b>                                                                                                 | Home   Site Index   Search   FAQ   Glossary   Guides   Contacts   eBusiness   eBiz alerts   News   Help                                                                                                    |                                    |                                     |            |
| Trademarks > USPTO Design Search Code Manual                                                             |                                                                                                    |                                    |                                     |            |
| USPTO Design Search Code Manual                                                                          |                                                                                                    |                                    |                                     |            |
| Trademark<br>HomeKeyword<br>SearchTable Of<br>ContentsAlpha.<br>Browse<br>Dict.Browse<br>Dict.BottomHelp |                                                                                                    |                                    |                                     |            |
| TABLE OF CONTENTS                                                                                        |                                                                                                    |                                    |                                     |            |
| TABLE OF CATEGORIES                                                                                      |                                                                                                    |                                    | KEYWORD SEARCH                      |            |
| INTRODUCTION                                                                                             |                                                                                                    |                                    | APPENDIX - 2007 DESIGN CODE UPDATES |            |
|                                                                                                    | GENERAL GUIDELINES                                                                                                    |                                    | ALPHABETICAL INDEX                  |            |
|                                                                                                    | DESIGN SEARCH CODE                                                                                                    |                                    |                                     |            |
| TABLE OF CATEGORIES                                                                                      |                                                                                                    |                                    |                                     |            |
|                                                                                                    | 01 Celestial bodies, natural phenomena, geographical maps<br>This category includes objects that appear in the sky, including clouds, stars, moons, sun, planets and constellation. Additionally,<br>designs associated with weather conditions such as rainbows, lightning, and snowflakes are found here. Maps of countries and<br>continents are also in 01.                                                                                                    |                                    |                                     |            |
|                                                                                                    | <ul> <li>62 Human beings         This category includes representations of men, women and children regardless of the activity they are engaged in or how they are dressed. Stylized humans, those in caricature form, stick figures and parts of the human body are also in this category.     </li> <li>63 Animals         This category includes most animals, except mythological animals. Animals found here include mammals, birds, kiwi, kiwi bird, fish, reptiles and insects. Prehistoric animals, stylized animals and animals with human attributes are also coded in category 03.     </li> </ul> |                                    |                                     |            |
|                                                                                                    |                                                                                                    |                                    |                                     |            |

• Trademark:

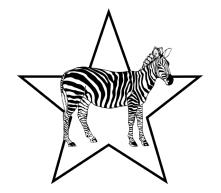

- Design codes:
  - DC:030503 Zebras
  - DC:010103 Single star with five points

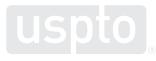

- Common search strategy
  - 1. Look up the relevant design codes.
  - 2. Execute a design code search.

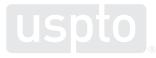

- Search string
  - Design code search

DC:030503 DC:010103

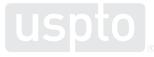

- Common search strategy
  - 1. Look up the relevant design codes.
  - 2. Execute a design code search.
  - 3. Execute a combined design code search.

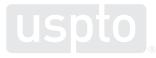

• Search string

- Combined term search - option 1

#### DC:(030503 AND 010103)

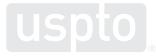

• Search string

- Combined term search - option 2

DC:030503 DC:010103 1 AND 2

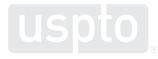

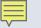

# Knowledge check

# You want to register:

as a logo for

t-shirts

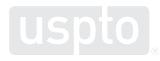

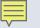

# Knowledge check

Which search strategy would you use to perform a narrow "knock-out" search?

- DC:010103 OR DC:030503 OR CM:organic
- DC:(010103 OR 030503) AND CM:organic
- DC:(010103 AND 030503) AND CM:organic

Discussion topic Federal trademark searching: narrowing your results

# **Narrowing your results**

• Search string

- Limit by coordinated class for narrow results

```
CM:/.*[sz]e{1,3}br.*/ AND CC:025
```

The **[cc] field code** searches coordinated classes – the identified class and those classes with goods and services that are frequently related to the identified class.

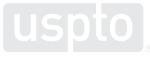

# **Narrowing your results**

• Search string

- Limit by international class for narrower results

CM:/.\*[sz]e{1,3}br.\*/ AND IC:(025 035 042 a b 200)

The **[ic] field code class** searches the international class only.

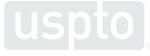

https://tmsearch.uspto.gov/webaka/html/help.htm#International Class

# Narrowing your results

• Search string

- Limit by goods or services for narrowest results

```
CM:/.*[sz]e{1,3}br.*/ AND GS:t-shirts
```

The **GS: field code** searches for that specific good or service only.

This is not recommended.

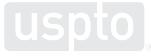

https://tmsearch.uspto.gov/webaka/html/help.htm#Goods and Services

Discussion topic

- 1. Search for owner in ON: field.
- 2. Execute "dead-on" search in CM: field.
- 3. Execute alternate spelling searches in CM: field.
  - Pro tip: "Not out" your previous search to avoid looking at already viewed results.

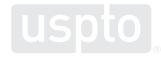

- 4. Execute additional searches looking for alternative versions of the trademark.
  - Words/designs alone and together
  - Words that have similar meanings
  - Acronyms and what they stand for
  - Pro tip: Search for pictorial equivalents using the DC: field tag.

- Narrow if needed:
  - By coordinated class with CC: field tag.
  - By international class with IC: field tag.
    - Pro tip: Use the IC:(xxx 035 042 a b 200) formula.
  - By goods and services with GS: field tag.
    - Pro tip: Only narrow this way if absolutely necessary.

Discussion topics How to find help

### **Caution: scam alert**

- Beware of scams.
  - www.uspto.gov/TMFraud
- Beware of filing firms.

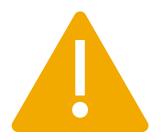

- www.uspto.gov/trademarks/protect/filing-firms
- Beware of misleading notices and offers.

<u>www.uspto.gov/TrademarkSolicitations</u>

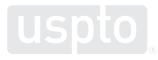

- Website
  - www.uspto.gov
- Trademark videos
  - -<u>www.uspto.gov/TMvideos</u>

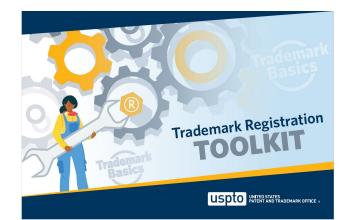

Trademark basics registration toolkit

<u>www.uspto.gov/TrademarkBasicsToolkit</u>

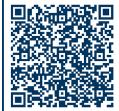

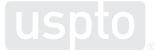

- IP Identifier
  - <u>https://ipidentifier.uspto.gov</u>
- Free services and resources
  - <u>www.uspto.gov/FreeServices</u>
- USPTO virtual assistant
  - www.uspto.gov/trademarks/basics

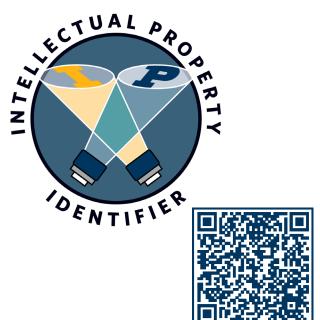

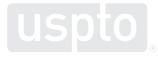

- Trademark Assistance Center
  - Main support center for all trademark customers
    - Phone: 1-800-786-9199
    - Email: <u>TrademarkAssistanceCenter@uspto.gov</u>

- The USPTO does not:
  - Provide legal advice.
  - Enforce legal rights.
  - Recommend specific private attorneys.

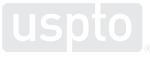

#### Legal resources

- Remember:
  - Best resource is an experienced trademark attorney.
  - Most trademark filing companies can only provide limited services.

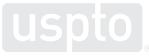

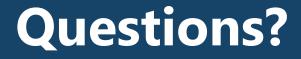

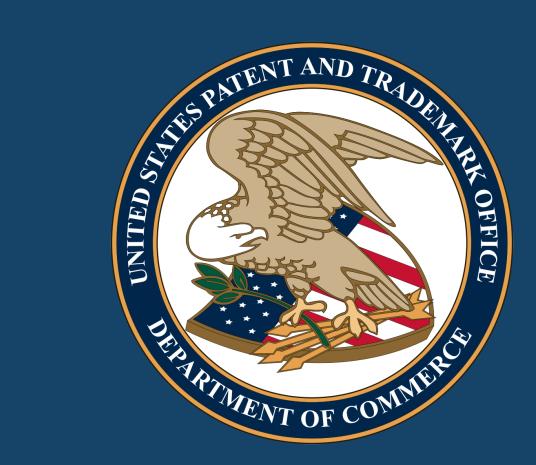

Images used in this presentation are for educational purposes only.